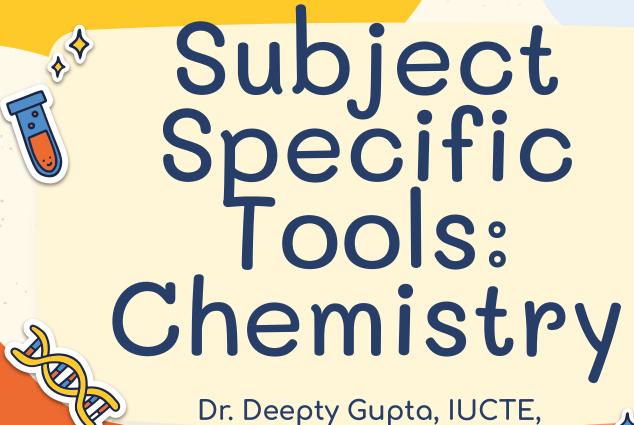

Varanasi

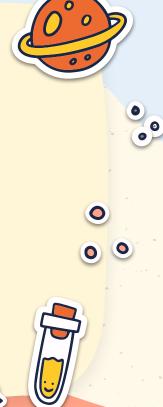

### WHAT IS THE NATURE OF CHEMISTRY

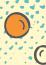

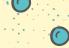

Chemistry is that branch of science dealing with the study of composition, structure, and properties of matter.

Chemistry is a basic science whose central concerns are:

- 1. structure and behavior of atoms.
- 2. composition and properties of compounds.
- 3. reactions between substances

# WHY DO WE NEED TO DEVELOP E-CONTENT FOR CHEMISTRY

0

- Supplement to traditional teaching
- Simple and quick
- For illustrating complex or abstract concepts
- Promote a deeper understanding of concepts
- Removing barriers of traditional science laboratories
- Trigger the use of laboratory equipment
- Could experience dangerous phenomena like chemical reactions for better observation
- Augmented reality, Animations, Virtual reality, Online tutorials,
   Simulations for better understanding

# Type of e-content in Chemistry

- Simulations
- Animations
- Mind Maps
- Infographics
- Interactives
- Video
- Audio
- Immersive Content (AR/VR)
- Textual
- Stop Motion Video

### **GENERIC SOFTWARES/TOOLS**

- H5P (INTERACTIVES)
- FREEPLANE (MINDMAPPING SOFTWARE)
- EASELLY (INFOGRAPHICS)
- SCRATCH (ANIMATION)

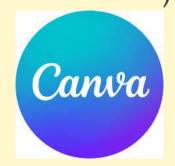

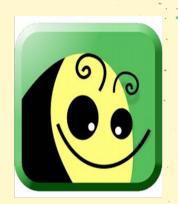

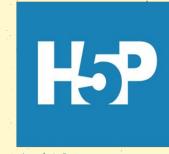

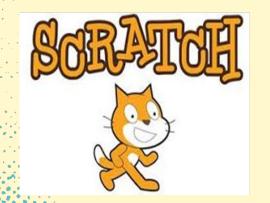

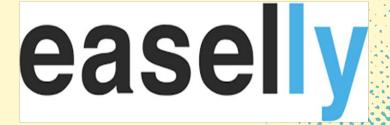

### MIND MAP

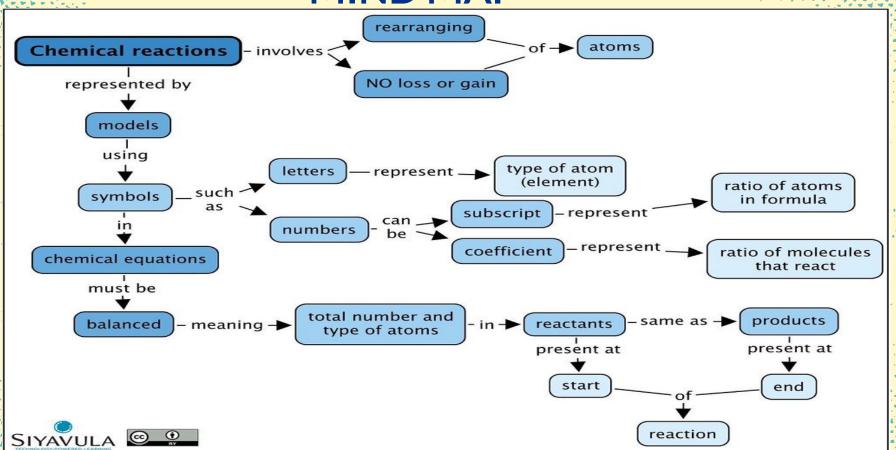

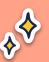

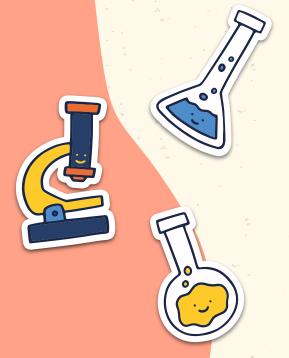

### MARIE CURIE

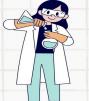

First Woman to win Noble Prize

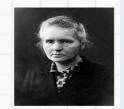

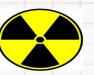

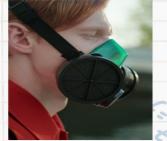

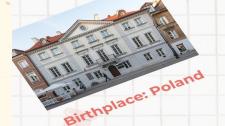

The Electrifying World of Radioactivity

Radioactivity is the release of energy from the decay of the nuclei of certain kinds of atoms and isotopes.

# Canva

# e-content for Chemistry

- DIKSHA
- Audio Books
- Olabs
- Phet
- Toys from Trash
- Go Lab

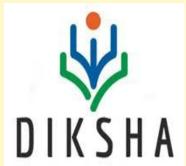

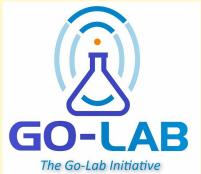

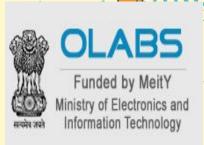

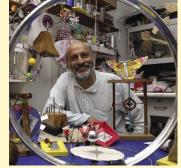

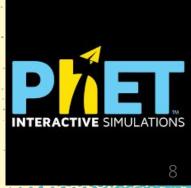

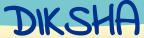

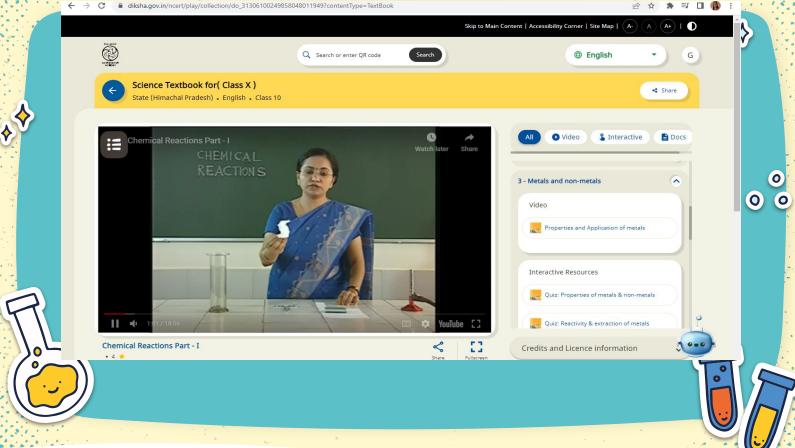

# AUDIO BOOKS

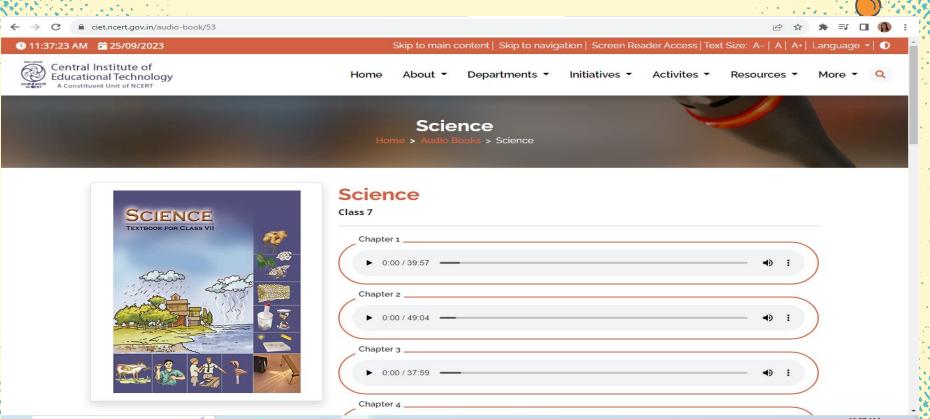

# OLABS

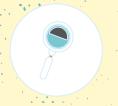

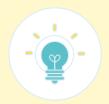

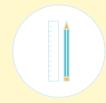

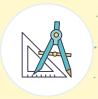

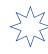

Biology

Chemistry

Physics |

Maths

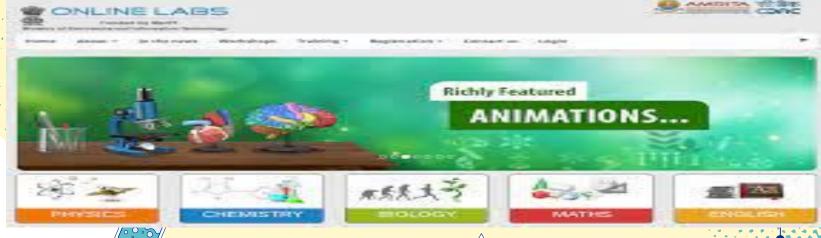

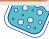

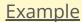

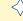

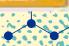

# Toys from Trash

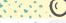

Toys from Trash

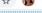

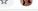

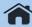

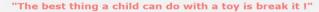

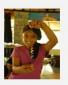

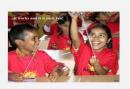

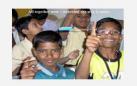

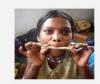

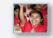

Gleam in the Eye

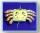

Force Fun

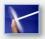

Newton Unplugged

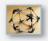

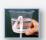

Air and water

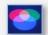

Fun with Light

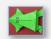

Paper Fun

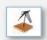

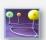

Amazing Astronomy

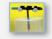

Fun with Pressure

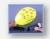

Pumps from the Dump

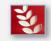

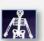

Beginner's Biology

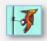

Magic Miscellany

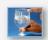

Simple Sounds

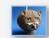

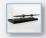

Electricity and Magnetism

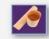

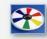

Spinning Toys

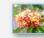

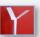

Flying Toys

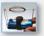

Motor and Generator

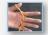

String Games

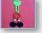

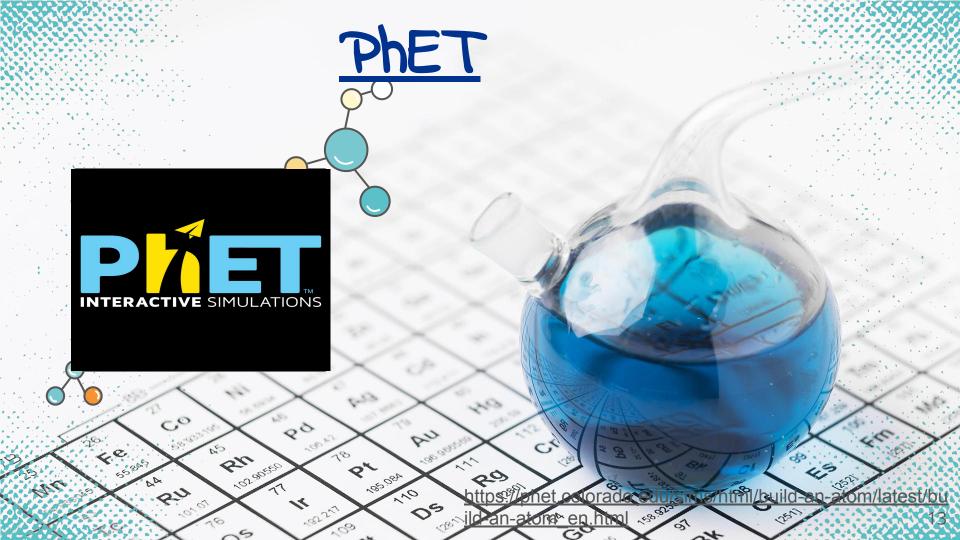

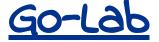

golabz.eu

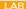

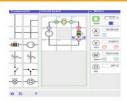

#### **Electrical Circuit Lab**

In the Electrical Circuit Lab students can create their own electrical circuits...

#### LAB

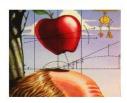

### **Gravity Force Labs**

There are two similar labs that you can see if you create a spa

#### APP

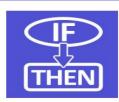

### Hypothesis Scratchpad

The Hypothesis Scratchpad helps learners formulate hypotheses.

#### LAB

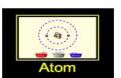

#### **Build An Atom**

Build an atom out of protons, neutrons, and electrons, and see how the element...

#### - I ΔI

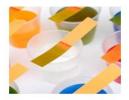

#### **Acid-Base Solutions**

How do strong and weak acids differ? Use lab tools on your computer to find out!

#### IΔ

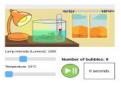

### Rate Of Photosynthesis Lab (Html5)

This lab is an abridged Html5 version of the Flash-based

#### LAB

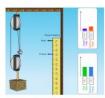

### **Pulley Simulation**

This simulation allows students to visualize some characteristics of a working...

#### LAB

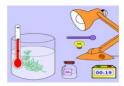

### Photolab

There is an updated version of this lab.

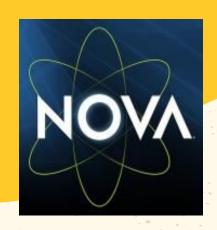

**NOVA** 

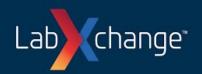

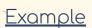

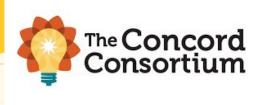

### **Concord**

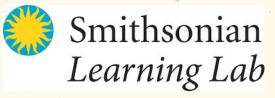

https://learninglab.si.edu/

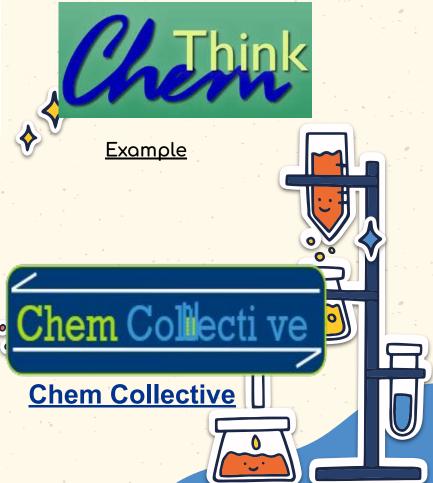

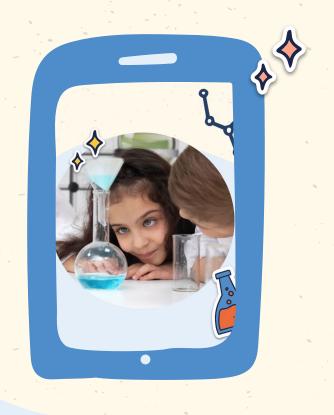

# Mobile Apps

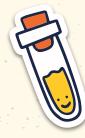

- Periodic table
- Beaker
- Chemspider
- Chairs!
- Happy Atoms
- My Molecularium

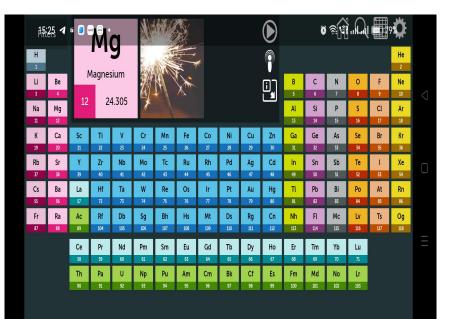

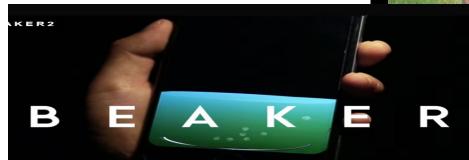

# PM eNDYA AR Mobile App Classes 9 and 10

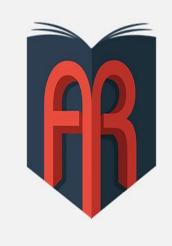

### PM e-Vidya AR

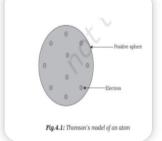

Page No - 47

Class - 09

Science

Chapter 1 - M...

Fig 4.1: Thoms...

**Load Activity** 

# CHEMISTRY SOFTWARES

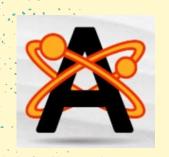

AVOGADRO

https://avogadro.cc/

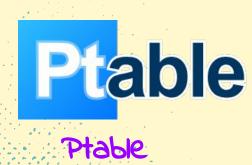

https://www.ptable.com/

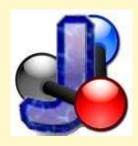

JMOL

http://jmol.sourceforge.net/

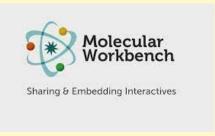

Molecular workbench

(<a href="http://mw.concord.org/mo">http://mw.concord.org/mo</a> deler/index.html)

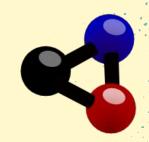

KALZIUM

https://edu.kde.org/kalzium/

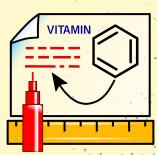

Chemsketch

https://www.acdlabs.com/p roducts/chemsketch/

# KALZIUM

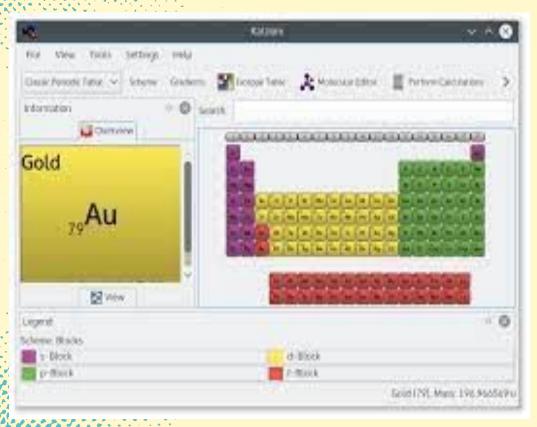

# Chem Tube 3 D

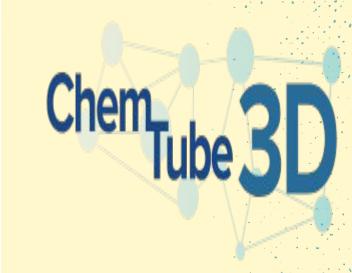

https://www.chemtube3d.com/

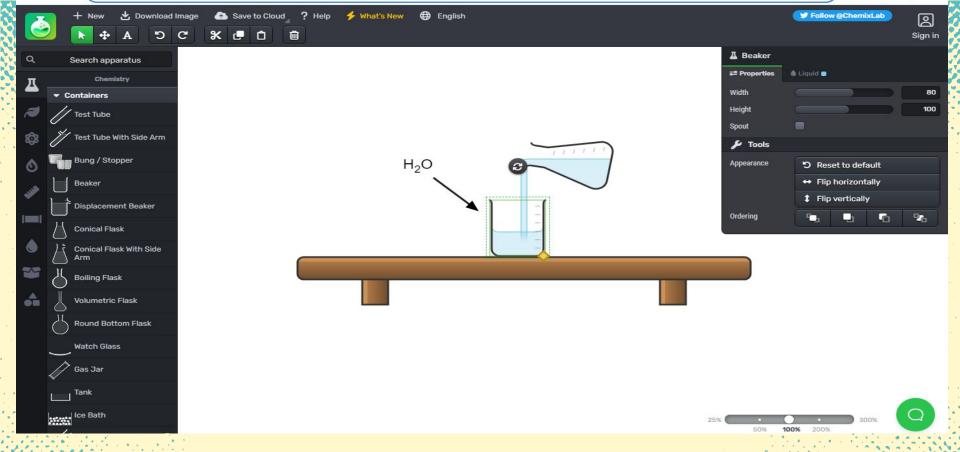

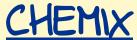

# For writing Chemical Equations

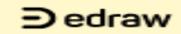

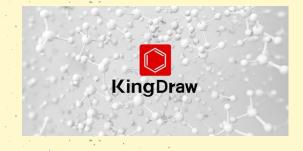

**KingDraw** 

**EdDraw** 

Chemical Equation Expert

FX Chem

# JMOL

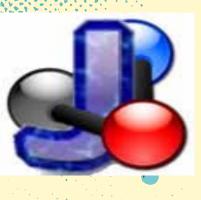

- JMOL is an open-source software to create chemical structures in 3D
- It can be used on Windows, Mac OS X, and Linux/Unix systems.
- It requires Java application that runs on the desktop
- The structures created can be embedded into web pages

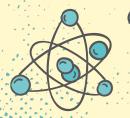

- More accurate perspective of the molecules structure and geometry.
- Molecular modeling possible to rotate, zoom in and out

- JSmol is a JavaScript framework that allows web developers to create pages that utilize either Java or HTML5 (no Java).
- Supports a wide range of chemical file formats, including Protein Data Bank (PDB) and Chemical Markup Language (CML).
- Scripting language which can be used to control the visual representation of the molecule.
- Available in 16 Languages

## FOUR WAYS OF VISUALISING MODEL

- Wireframe Model
- Stick Model
- Ball and Stick Model
- Space Filled Model

### DIFFERENT VIEW OF STRUCTURES

SPACE FILLED ATOMS

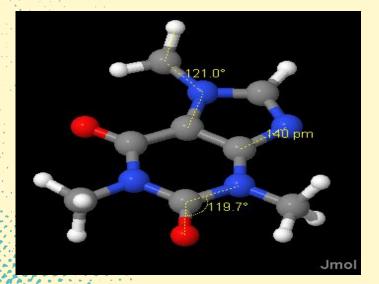

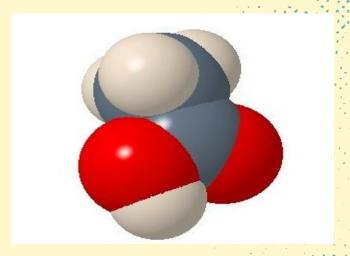

DISTANCE AND ANGLE MEASUREMENTS

# Display of bounding box and

Axes of coordinates space

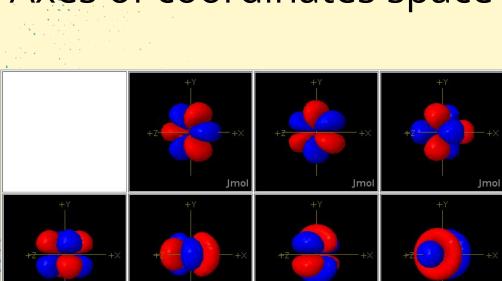

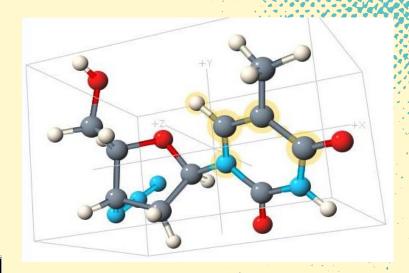

The 4f-orbitals

### POINTS TO DISCUSS

- 1. Jmol panel, Menu bar, toolbar
- 2. Create model of simple organic molecules
- 3. Construct different molecules by substituting with other atoms
- 4. Minimize energy for stabilisation of molecules
- 5. Saving the structure created
- 6. Adding and deleting the atoms and bonds
- 7. Finding the bond length and angles of the molecules created

### STEPS

- 1. Downloading the software (The current release is version 14)
- 2. Run/Install
- 3. Open the software and create the structure
- 4. Save the file in JPEG format

# Jmol Panel

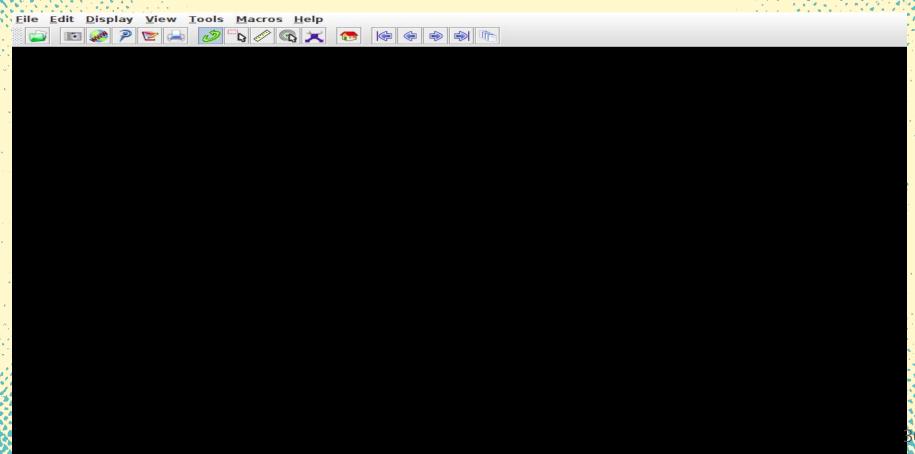

# Tool /Menu Bar

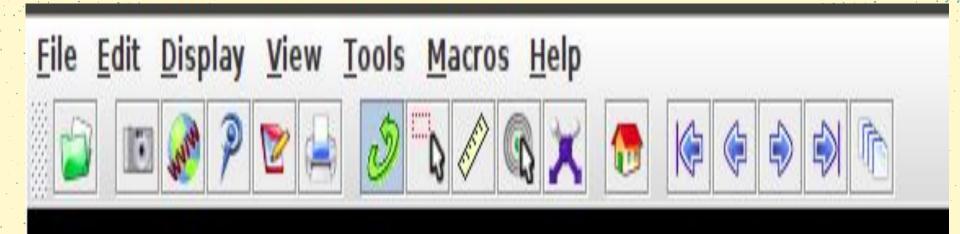

### use of Model KIt Icon to Create Structures

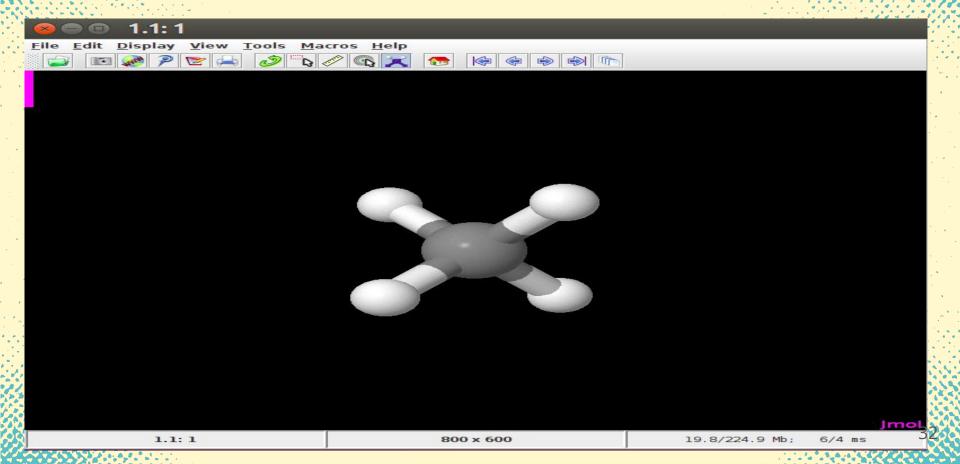

# Tools of Model Kit Menu 1. To add/delete atom

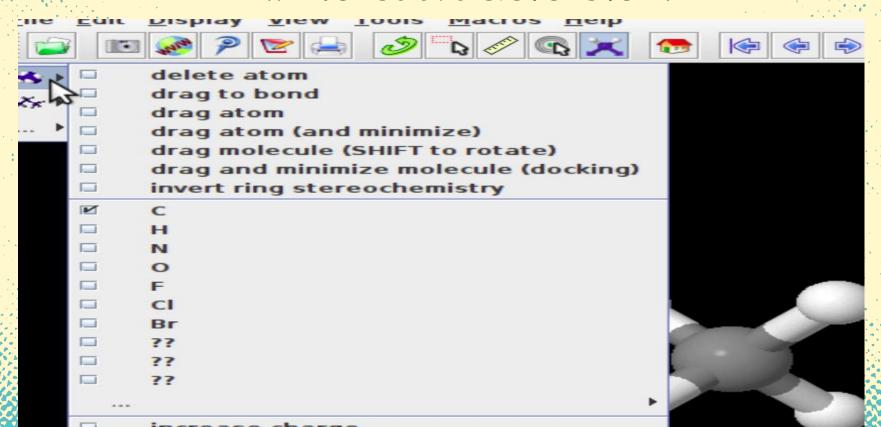

# To create Type of bond

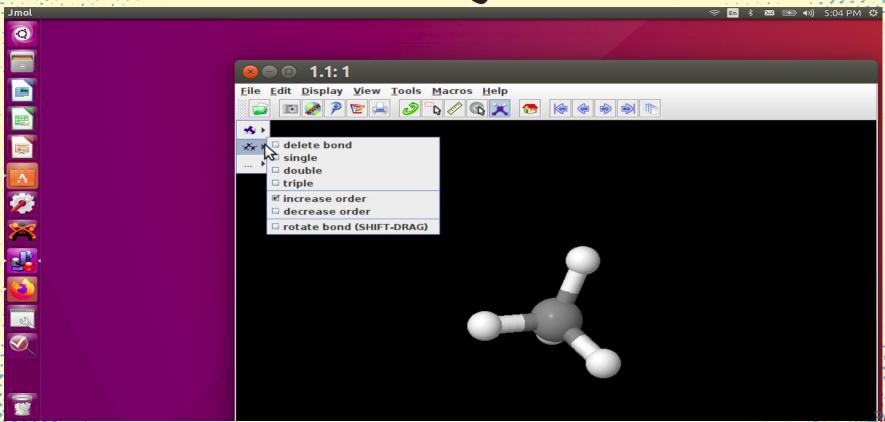

# For energy minimisation and exit

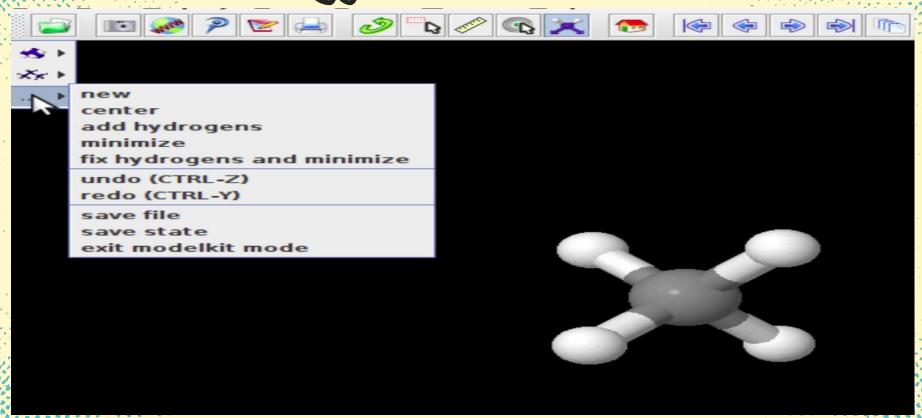

# Saving the file as Image

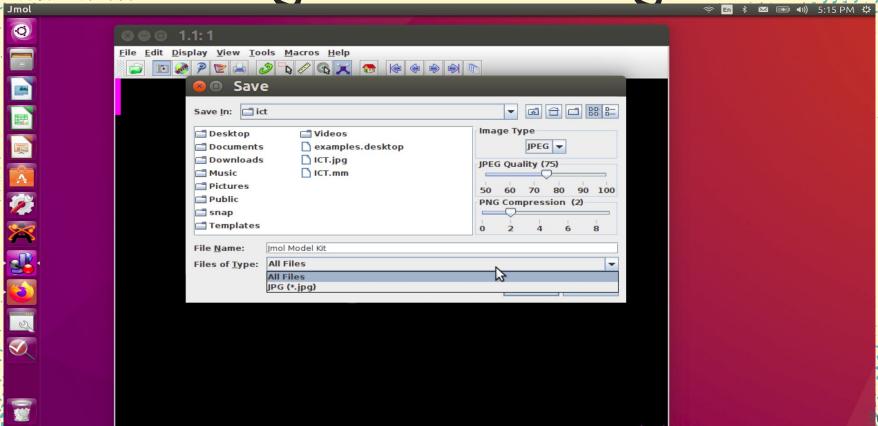

# To measure distance and bonds

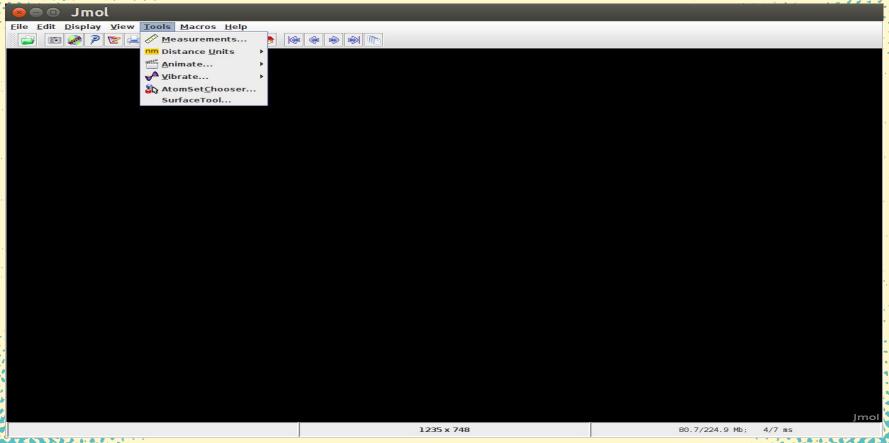

3

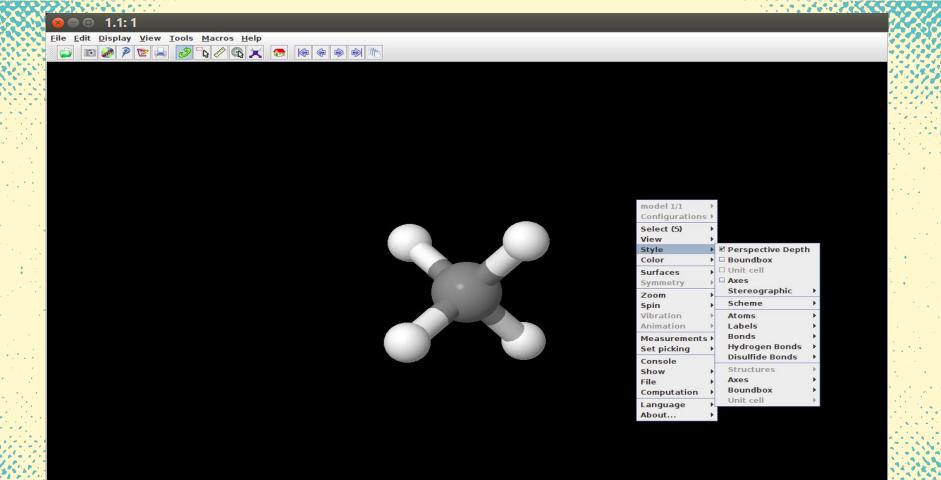

### Chemsketch

- ACD/ChemSketch is a molecular structure drawing application
- Generate IUPAC names for small molecules
- Draw molecular structures such as organic molecules, organometallics, biomolecules, polymers, 2D and 3D structure representations, delocalized Markush structures, peptide sequences
- Edit structures to customize the chemical bond type, stereo configuration, atom type and charge, radical label, atom numbering, and more
- Easily draw reactions and complex chemical schema
- Insert pre-drawn templates of amino acids, aromatics, carbohydrates, steroids, sugars, and more
- Use graphical templates to insert objects including molecular orbitals, Lewis structures, Newman projections, laboratory equipment, and more
- Produce an optimized 3D model of your 2D structure

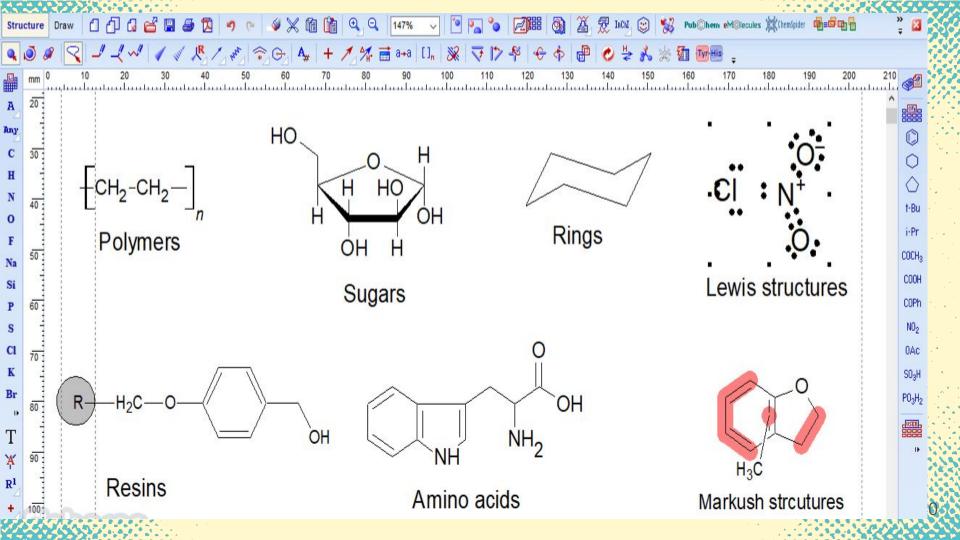

# How you can integrate these tools in your teaching

- Creating e- content and adding in your video lessons
- Creating molecules and uploading it your own webpage
- Creating your own etext for chemistry
- Demonstrating the already created e- content in your classroom
- Giving the self assessment activities to students through PhET simulations
- Let students build their own molecules and explore
- Let them explore the properties of elements through Kalzium and ptable
- Let them create the simple activities like arvind gupta toys
- Let them make stories by using scratch as 2D animation
- Giving individual and group work to students
- Let the students try the simulations and games of chemistry of their own

# Thanks

Slides templates by Slidesgo